## The book was found

# Using Open Source Web Software With Windows (Charles River Media Internet)

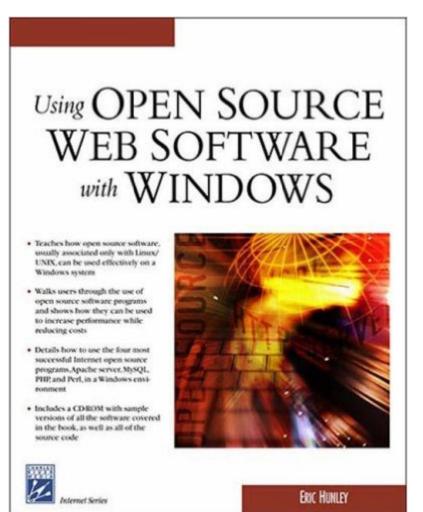

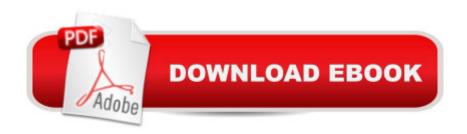

# Synopsis

Open Source is NOT JUST FOR LINUX/UNIX! Open source is changing the software market because of its advantages over commercial tools including cost savings, greater reliability, security, improved performance, and scalability. Although open source is primarily associated with Linux, many people, including IT professionals, don't realize that open source programs can work on a standard Windows platform. In addition, most open source documentation is Linux/UNIX-focused, so instructions and examples are not easily accessible to Window users. Using Open Source Web Software with Windows addresses these issues by introducing Windows administrators, programmers, and Web developers to open source server tools such as Perl, MySQL, Apache, and PHP, which are currently used to power more than 65% of Web site worldwide. Users learn everything they need to implement these tools effectively, including the basics of downloading and installing each of the packages. From there they use the tools and programs in practical combinations to create a self-contained Web server on Windows. After working through the book, Windows users will be able to handle open source database methods, send pages to the Web or Intranets, and make dynamic Web databases. Using open source software will help to reduce licensing costs and improve the reliability, security, and efficiency of their Web tools.

### **Book Information**

Series: Charles River Media Internet

Paperback: 334 pages

Publisher: Charles River Media; 1 edition (December 8, 2005)

Language: English

ISBN-10: 1584504307

ISBN-13: 978-1584504306

Product Dimensions: 9.2 x 7.4 x 1 inches

Shipping Weight: 1.6 pounds

Average Customer Review: 5.0 out of 5 stars Â See all reviews (4 customer reviews)

Best Sellers Rank: #5,190,448 in Books (See Top 100 in Books) #41 in Books > Computers &

Technology > Databases & Big Data > Other Databases #536 in Books > Computers &

Technology > Computer Science > Al & Machine Learning > Neural Networks #1984 in Books >

Computers & Technology > Security & Encryption > Privacy & Online Safety

### **Customer Reviews**

I want to congratulate the author for writing such an excellent book for beginners to open-source

software like Apache, PHP and mySQL. On windows platform does not bother me as it is the predominant operating system platform and easier to relate to, although I do hope the second version of this book might include a Linux-version. The CD software includes the latest version of PHP, MySQL, Apache and Perl, although personally I think Perl should be less covered since PHP is much better. Also the section of IIS installation with PHP kind of distract the attention from Apache in the whole book. Some typo errors in the book's codes, as well as installation errors not mentioned in the book could frustrate non-technical people: e.g. Not able to set up on my Windows XP (Home) for virtual host / Server Side Include / OpenSSL / Preventing Directory listing...also on PHPMyadmin (Chap 8), the book missed out a step to uncomment in PHP.INI the line extension=php\_mysql.dll in order to get the nice result of Fig 8.30, otherwise you would contantly get this error "cannot load mysql extension'. Overall the book is recommended to read through in one session (I spent 3 hours in one single night), then follow by practices in few other sessions on Apache, PHP and MySQL in sequence. It has been an enriching and enjoyment experience for me. I highly recommend to all new commers in web-database application developers.

This book is here to help the beginner in Apache, PHP, Perl and MySQL. If you have always fancy in setting up your own web server but have no idea of how to do it, this book is for you. The author teaches you step-by-step from installing Apache web server, PHP and Perl to writing applications like database-enabled web applications using Perl, PHP and MySQL. He also touches a small portion of SSI (Server-sise Includes). This book is indeed very good for beginners. However, please be warned that you may get frustrated by the typos and mistakes found in this book. Refer to the previous post, he mentioned some configuration issues which are helpful. Other than that, this book is definitely worth reading as you may learn a lot especially when you have no idea of what and how to use Apache, PHP, Perl, and MySQL. For advanced readers, you may want to look into other books:)

While there is an awful lot of software available on the net, this book concentrates on software related to setting up web sites on systems running the Windows operating system. This includes the Apache web server, PHP to provide web/database interconnectivity, MySQL database, and Perl to provide more flexibility to your web sites. The CD-ROM included with the book includes copies of all of this software, so here is really all that you need to put up dynamic web sites. I gues the question I would have to ask is that if you are using a system for a single application such as being a web server, why wouldn't you go all the way and use a Linux operating system under it, it would be

faster, more reliable and less expensive. But if you gotta use Windows, here's all you need.

Eric Hunley's USING OPEN SOURCE WEB SOFTWARE WITH WINDOWS addresses some common issues with open source documentation, from Linux/UNIX focuses not easily accessible to Widows users to adapting these focuses to Windows environments. Chapters tell exactly how to adapt open source software to Windows environments, using four of the most popular Internet programs as examples. The focus on how to reduce costs in the process is also a welcome one.

### Download to continue reading...

Using Open Source Web Software with Windows (Charles River Media Internet) Advanced Professional Web Design: Techniques & Templates (CSS & XHTML) (Charles River Media Internet) Windows 10: The Ultimate Beginner's Guide - Learn How To Start Using Windows 10, Easy User Manual, Plus The Best Hidden Features, Tips And Tricks! (Windows ... Windows 10 Software, Operating System) Nessus Network Auditing: Jay Beale Open Source Security Series (Jay Beale's Open Source Security) Pro OpenSolaris: A New Open Source OS for Linux Developers and Administrators (Expert's Voice in Open Source) Windows 10: Windows10 Mastery. The Ultimate Windows 10 Mastery Guide (Windows Operating System, Windows 10 User Guide, User Manual, Windows 10 For Beginners, Windows 10 For Dummies, Microsoft Office) Windows 10 Troubleshooting: Windows 10 Manuals, Display Problems, Sound Problems, Drivers and Software: Windows 10 Troubleshooting: How to Fix Common Problems ... Tips and Tricks, Optimize Windows 10) A Beginner's Guide to AutoHotkey, Absolutely the Best Free Windows Utility Software Ever! (Third Edition): Create Power Tools for Windows XP, Windows Vista, ... and Windows 10 (AutoHotkey Tips and Tricks) Ocean Modelling for Beginners: Using Open-Source Software Windows 10: The Ultimate Guide For Beginners (Windows 10 for dummies, Windows 10 Manual, Windows 10 Complete User Guide, Learn the tips and tricks of Windows 10 Operating System) Windows 8.1: Learn Windows 8.1 in Two Hours: The Smart and Efficient Way to Learn Windows 8.1 (Windows 8.1, Windows 8.1 For Beginners) ESP8266: Programming NodeMCU Using Arduino IDE - Get Started With ESP8266: (Internet Of Things, IOT, Projects In Internet Of Things, Internet Of Things for Beginners, NodeMCU Programming, ESP8266) Echo: The Ultimate Guide to Echo and Hacking for Dummies (by echo, Alexa Kit, Prime, users guide, web services, digital media, ... (Web services, internet, hacking) (Volume 2) Windows Vista®: Home Entertainment with Windows® Media Center and Xbox 360™: With Windows Media Center and Xbox 360 (EPG-Other) River Days: Exploring the Connecticut River from Source to Sea Embedded Linux Primer: A Practical Real-World Approach (Prentice Hall Open Source Software Development Series) Embedded Linux

Systems with the Yocto Project (Prentice Hall Open Source Software Development) Make: Arduino Bots and Gadgets: Six Embedded Projects with Open Source Hardware and Software (Learning by Discovery) Essential Linux Device Drivers (Prentice Hall Open Source Software Development Series) Open Source Licensing: Software Freedom and Intellectual Property Law

<u>Dmca</u>